# INTEGRATION GO & AD OPTIMIZATION ROUTINES FOR THE LUFFECTUATING PROBLEM

# Takwa Tlili<sup>1</sup>, Sami Faiź andSaoussen Krichển

### <sup>1</sup>LARODEC Laboratory, High Institute of ManagemeTitunisia takwa.tl[ili@gmx.fr](mailto:tlili@gmx.fr) <sup>2</sup>LTSIRS Laboratory, National engineering school on To, Tunisia sami.f[aiz@insat.rnu.tn](mailto:faiz@insat.rnu)

### <sup>3</sup>LARODEC Laboratory, High Institute of Management, Tunisia saoussen.k[richen@isg.rnu.tn](mailto:krichen@isg.rnu)

### ABSTRACT

This paper evokes the vehicle routing problem (VRP) whims to determine the minimutotal cost pathways for a flet of heterogeneous vehicles to deliverset of customers' orders. The inability of optimization algorithms alone to fully satisfy theede of logistic managers becondevious in transportationfield due to the spatial nature of suproblems. In this context ecouple a geographical information system (GIS) with a metaheuristic to handle the VRR etly then generate a geographical solution instead of the numerical stiun. A real-case instance in  $\overline{a}$ unisian region is studied in order to test the propoed approach

### **KEYWORDS**

Vehicle routing problem Dijkstra-based approach Geographical information stem.

### 1.I NTRODUCTION

In industrial companies, applications that involve a distributientwork are required to be illustrated as a map. For this reason tuse of the GIS is reconumeded but this technique cannot evoke the optimization aspect of the distribution problems. Alte optimization is unable to result a mapVehicle Routing Problems (VRP) introduced by Dantzig et al. (1959), are the basic problemsin the vehicle routing class. They have been extensively studied stine estaties and have received he greatest attention in the scidinatiliterature (i.e. Ai et al, 2009, Cheang et al., 2012, and Rieratedesma and Salaz $\Omega$  and  $\Omega$  -gonzalez, 2012). In the VRR all the customers correspond to deliveries at to deterministic demands cannot be split. The vehicles are identica and based at a single centrol pot, and only the capacity constraints for the vehicles are imposed.The CVRP, considred as the andad version of the VRP (Cheat al. (2010), Szeto et al.  $(2011)$  and Marinakis  $(2013)$ ), is applied in diffent areas suchas fuel consumption optimization (Xiao et al.2012) and school bus routing problems (Rieralesma and Salazar Gonzalez, 2012)According to Toth et al(2002), the largest problems that contain about 50 customers can be consistently solved by thest effective exact algorithms. Over this number of customers the VRP may only be solved with uristic method Basically, three main integrien strategies were proposed in the literature (Karimi and Houston, 199&rreak frichen, 2013) to combine optimization routines in GIS. We can point, out the loose integration, the tight integrationand the fullintegration.

The present paper is organed as follows: section 2 describes in details the DijktstranedPSO approachfor soving the VRP. Section 3 is a statement of a-liteal VRP application in Ezzahra-Tunisiaas well as the resolution of the proposed instance.

### **2. THE DIJKSTRA-BASED PSO APPROACH**

To solve the VRP using the dataset previously generated, we apply the Dijkstra-based PSO (DPSO) approach. The PSO algorithm is applied to load the minimum number of vehicles and the dijkstra algorithm is adapted to handle the routing process.

### **2.1. Particle swarm optimization concepts**

Particle swarm optimization (PSO) is a population-based evolutionary algorithm simulating the social behavior of bird flocking. The PSO initializes a population of random particles, every particle is considered as a potential solution. Firstly, particles fly spontaneously through the problem space at a random velocities. Next, velocities are updated based on the best previous particle's experience and the best previous group's experience, i.e. the behavior inside a population is a compromise between individual and collective memory. The PSO script is described as follows.

Given a *d*-dimensional search space and a swarm of *S* particles  $(p = 1, \ldots, S)$ . To each particle *p* in generation *t* corresponds a position-vector (1) and a velocity-vector (2).

$$
X_p^t = (x_{p1}^t, x_{p2}^t, \dots, x_{pd}^t) \tag{1}
$$

$$
V_p^t = (v_{p1}^t, v_{p2}^t, \dots, v_{pd}^t)
$$
 (2)

where  $x_{pn}^t$  represents the location and  $v_{pn}^t$  is the flying velocity of particle p in generation t in the *n* th dimension of the search space  $(n = 1, \ldots, d)$ .

Particles memorize every reached position and save the one with the best fitness. This individual best position is denoted by  $B_p^t = (b_{p_1}^t, b_{p_2}^t, \dots, b_{p_d}^t)$ . In each iteration, particles record the whole best position's fitness until generation  $t$ . This global best position is referred to as  $G' = (g_1^t, g_2^t, \dots, g_d^t)$ . The new velocity and position are updated, respectively, by those following formulas:

$$
v_{pn}^t = w \t v_{pn}^{t-1} + c_1 r_1 \t (b_{pn}^{t-1} - x_{pn}^{t-1}) + c_2 r_2 \t (g_n^{t-1} - x_{pn}^{t-1}) \t (3)
$$

$$
x_{pn}' = x_{pn}^{t-1} + v_{pn}' \tag{4}
$$

$$
p = 1, ..., S \quad ; \quad n = 1, ..., d \quad ; \quad t = 1, ..., T \tag{5}
$$

Where t is the iteration counter  $(t = 1, ..., T)$ , w is the inertia weight that controls the influence of the precedent velocity on the current velocity;  $r_1$  and  $r_2$  are two random variables uniformly distributed in [0, 1]. The acceleration coefficients, referred to as  $c_1$  and  $c_2$ , control how far a particle will move in a single iteration.

The pseudo-code of PSO (Perez et al., 2007 and Van den Bergh et al., 2006) can be stated as follows.

**Algorithm 1:** PSO algorithm

<sup>1:</sup> Initialize population ;

<sup>2:</sup> for  $t := 1$  to T do

<sup>3:</sup> for  $s := 1$  to S do

<sup>4:</sup> Evaluate Fitness ( $X_p^t$ );

```
5: Select the individual best position B_p^t;
6: Select the global best position G^t;
```

```
7: Update Velocity using Equation (3) ;
```

```
8: Update Positions using Equation (4) ;
```
9: end for

10: end for

### **2.2. Dijkstra algorithm concepts**

Dijkstra's algorithm is a well known approach for solving shortest path problems. This algorithm can be described as an iterative procedure which starts from a source node. In each iteration, another vertex from the graph is added to the shortest-path. The pseudo-code of Dijkstra can be stated as follows.

**Algorithm 2:** Dijkstra algorithm

1: Initialize the cost of each node to 1

2: Initialize the cost of the source to 0

3: while the queue of nodes is not empty

4: Select the unknown node with the lowest cost, *node\**

5: Mark *node\** as known

6: for each node n which is adjacent to *node\**

7: cost(n)= Min (old-cost(*node\**), cost(*node\**)+cost(*node\**, n))

## **3. THE VRP APPLIED TO EZZAHRA-TUNISIA**

### **3.1 The studied area description**

Ezzahra is a coastal town on the outskirts of Tunis located six kilometers south of the capital and covers 750 hectares. It is bounded by the Mediterranean Sea and the municipalities of Rades, Hammam Lif and El-Bou Mhel Bassatine. Administratively attached to the governorate of Ben Arous, it is the seat of a delegation and a municipality of 31 792 inhabitants (2006) whereas the city itself has a population of 6000 inhabitants.

### **3.2 The used GIS tool**

We used Quantum GIS (QGIS) that is an Open Source GIS that runs on Linux, Unix, Mac OSX and Windows. It is released under the GNU General Public License (GPL). QGIS aims to be an easy-to-use GIS, providing common functions and features. The initial goal was to provide a GIS data viewer. QGIS has reached the point in its evolution where it is being used by many for their daily GIS data viewing needs. It also supports a number of raster and vector data formats.

Numerous features can be provided by this tool including the following:

- View and overlay vector and raster data in different formats and projections without
- Conversion to an internal or common format
- Explore spatial data with a friendly GUI and compose maps
- Create, edit, manage and export vector maps in several formats.
- Analyze data

- Publish maps on the Internet
- Extend QGIS functionality through plugins

### **3.3 The dataset**

To generate the map of Ezzahra, we used QGIS 1.4 under Linux. The input is a dataset which consists on the descriptive data (in .dbf format) and the spacial data (in .shp format). As shown in figure 1 we present mainly roads, sea, islets and buildings of this town.

Figure 1. The Ezzahra (Tunisia) city map created by QGIS

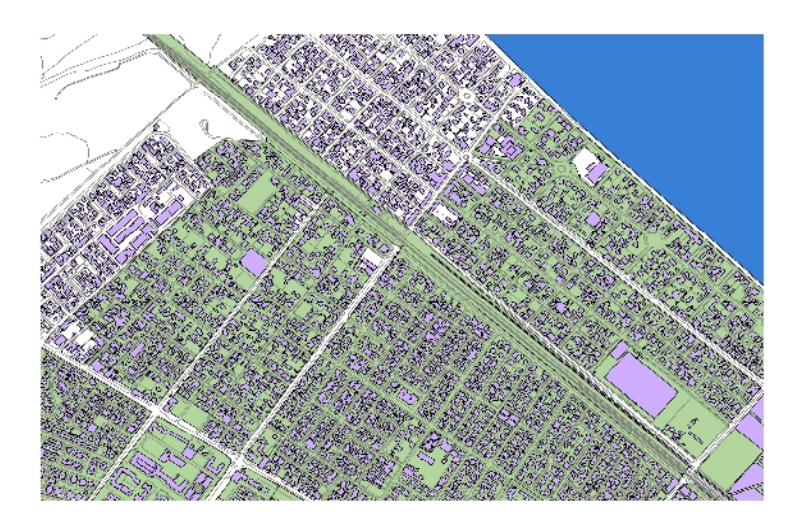

In order to solve the VRP in this context, we enrich our data with a new layer called Customer that contains nine clients and one depot. In figure 2 we can observe the disper-sion of customers on the chosen area.

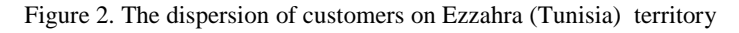

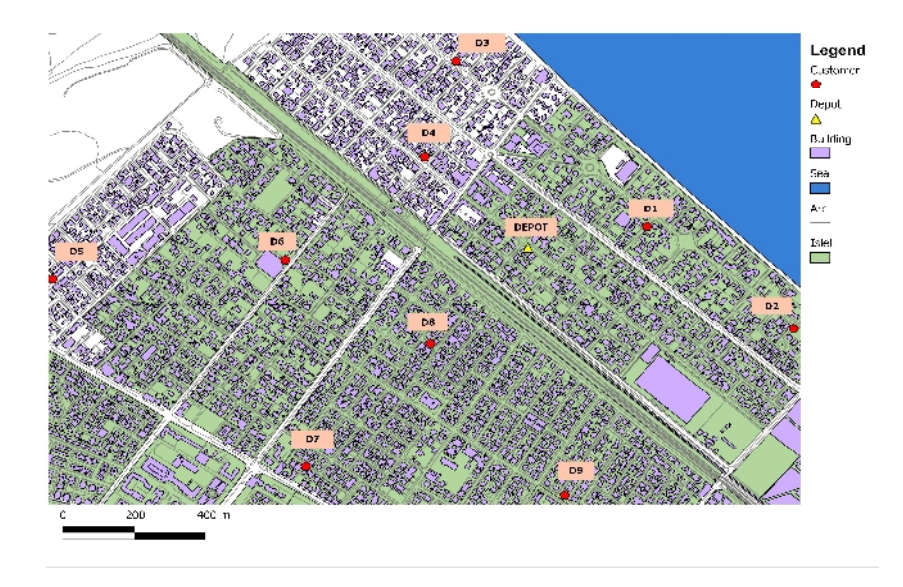

The available database of the studied area contains a layer of roads that does not allow the movement from customer to another. So, we create a new vector layer expressing the transport

network consisting on a set of arcs connecting the set of customers. This layer represents the roads by which a vehicle can deliver items to a set of customers. Figure 3 shows the positions of customers onto the transport network.

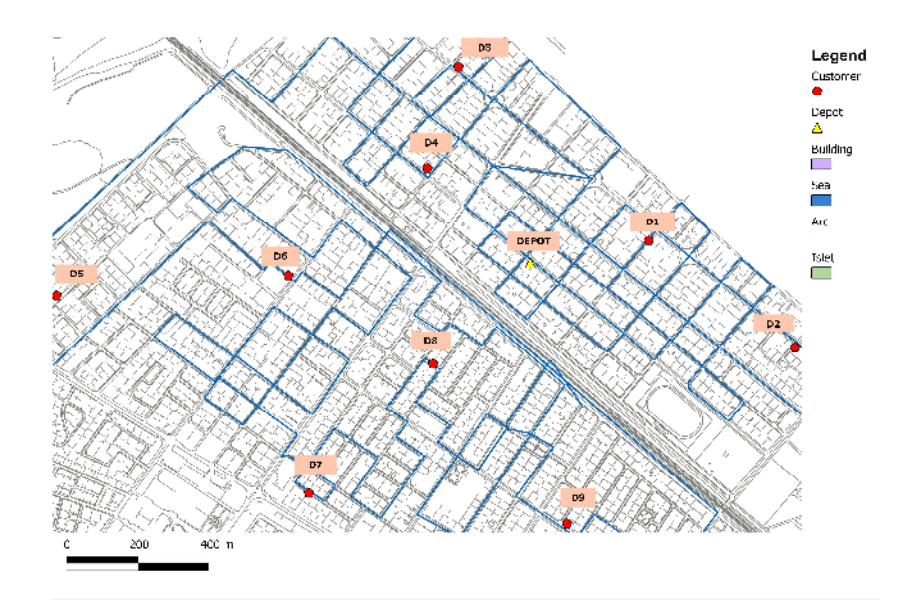

Figure 3. The transport network

### **3.4 SOLVING THE VRP APPLICATION**

The VRP is an optimization problem in which objects, already stored in depots, are required to be loaded into vehicles, then delivered to some geographically dispersed selling points all over the Tunisian territory, in order to fulfill known customer requests.

The scenario of VRP is described below:

**The choice of the cost saving vehicles:** That depends on the total distance and the

quantity of freight.

**The cargo loading:** In a single depot, a set of orders has to be charged in each vehicle.

**The cargo delivery:** According to orders packed in the vehicle, this latter has to visit the corresponding customers.

Before stating the mathematical formulation, we have to introduce some key terms of this problem :

-A box: It is a parallelepiped object that contains an order or a part of an order. Each

box is characterized by a weight and a volume.

-An order: It corresponds to only one customer and each order is packed into one or

more boxes.

-An invoice: It includes the type of products, the corresponding quantity and the cus-tomer order.

-A vehicle: It is characterized by a cost, a capacity and a volume.

-A warehouse: It is a central depot that contains the orders already packed into boxes.

Thereby, the problem is about planning the loading of every vehicle then its round in an

optimal way that minimizes the total cost.

- Every order has to be carried by exactly one vehicle.
- The capacity of each vehicle should be respected.
- The total volume of orders packed in a vehicle should be in the volume interval of that vehicle.
- Each vehicle should not exceed a prefixed distance and can not accept a path less than a minimum threshold.

Our motivation behind using the QGIS is to use a real-case while performing dis-tances between customers. There is an additional plugin integrable on QGIS called ROAD GRAPH (Figure 4) that calculates the shortest path between two points on any polyline layer and plots this path over the road network.

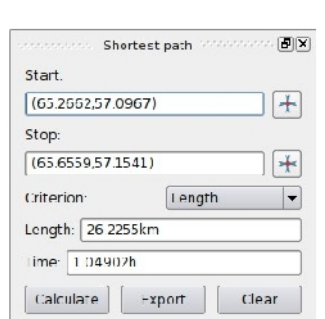

By means of ROAD GRAPH we denote the shortest paths between each pair of customers. For example, in figure 5 the red line represents the shortest path of transport network between C1 and C2.

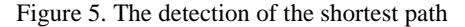

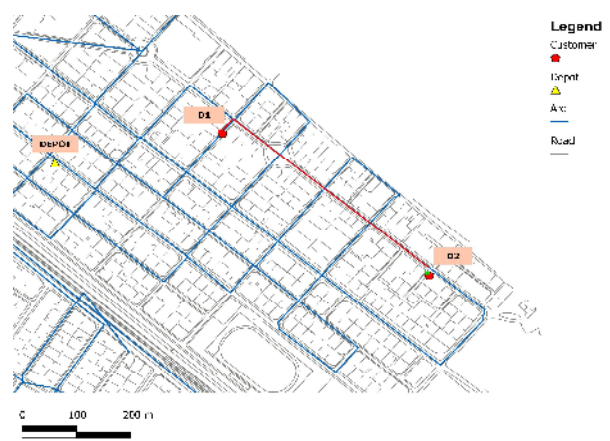

In the same manner as shown in figure 5, we denoted each shortest distance between every couple of customers. The result is a distance-matrix illustrated in figure 6. The matrix consists on round distances in meter.

#### Figure 4. The ROAD GRAPH plugin

#### Figure 6. Matrix of real distances

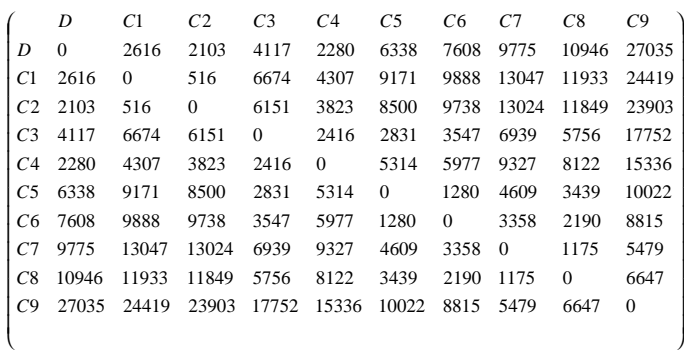

We tabulate in table 1 the weight  $w$  and the volume  $v$  of nine customer's order to deliver.

Table 1: Parameters setting of the orders

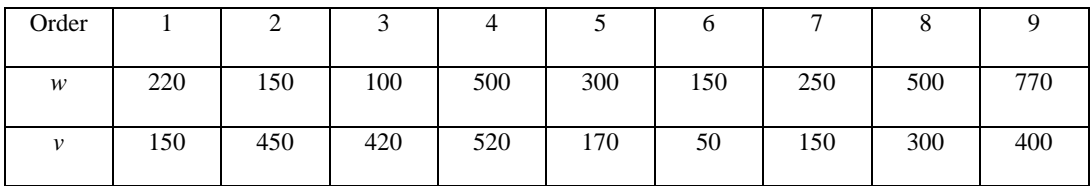

In table 2, we report the parameters of vehicles. The two first columns represent the variable cost per kilometer and the fixed cost. The two last columns record the capacity weight and volume of vehicles.

Table 2: Parameters setting of the vehicles

| Variable cost (DT/Km) | Fixed cost $(DT)$ | Max. Weight $(Kg)$ | Max. volume (m |
|-----------------------|-------------------|--------------------|----------------|
| 0.106                 | 37.000            | 1800               | 2400           |

The objective of the VRP is to minimize the total cost. Thus, we should begin with computing costs as follows.

$$
cost_{ij} = (Var.cost \times d_{ij}) + Fix.cost
$$
\n<sup>(6)</sup>

We lead to the cost matrix illustrated in figure 6.

Figure 7: Matrix of costs

37.70  $\overline{1}$ ľ I 9 39.86 39.58 39.53 38.88 38.62 38.06 37.93 37.58 37.70 0 *C* 8 38.16 38.24 38.25 37.61 37.86 37.36 37.23 37.12 0 37.70 *C* 7 38.03 38.38 38.38 37.73 37.98 37.48 37.35 0 37.12 37.58 *C* 6 37.80 38.04 38.03 37.37 37.63 37.13 0 37.35 37.23 37.93 *C* 5 37.67 37.97 37.90 37.30 37.56 0 37.13 37.48 37.36 38.06 *C* 4 37.24 37.45 37.40 37.25 0 37.56 37.63 37.98 37.86 38.62 *C C*  $\int_{c}^{c}$  *C D* l ſ 3 37.43 37.70 37.65 0 37.25 37.30 37.37 37.73 37.61 38.88 2 37.22 37.05 0 37.65 37.40 37.90 38.03 38.38 38.25 39.53 1 37.27 0 37.05 37.70 37.45 37.97 38.04 38.38 38.24 39.58 0 37.27 37.22 37.43 37.24 37.67 37.80 38.03 38.16 39.86 1 C2 C3 C4 C5 C6 C7 C8 C9 *D C C C C C C C C C*

Our objective is to minimize the total cost. The solution of our application is modeled on two parts. The loading of orders and the routing of vehicles.

Vehicle 1 Vehicle 2

Figure 8: The loading of the orders in the vehicles

Figure 7 illustrates the distribution of the orders on vehicles while respecting the capacity of weight, the maximum volume and distance of each vehicle.

Figure 8 is the map that guides the driver of vehicle 1 to deliver the loaded orders to corresponding customers. The yellow arrows form the shortest itinerary to distribute the cargo.

For the travel of the vehicle 1, the cost is equal to 149.28*DT* in the following representation we can observe the path with the cost in each arc.

$$
\fbox{Depot} \xrightarrow{37.22} \fbox{C2} \xrightarrow{37.05} \fbox{C1} \xrightarrow{37.45} \fbox{C4} \xrightarrow{37.56} \fbox{C5}
$$

Figure 9 is the map of the second vehicle that begins from the depot point and travels through the optimal itinerary in terms of cost. While observing the following figure, we obtain a cost of travel equal to 186.73*DT* .

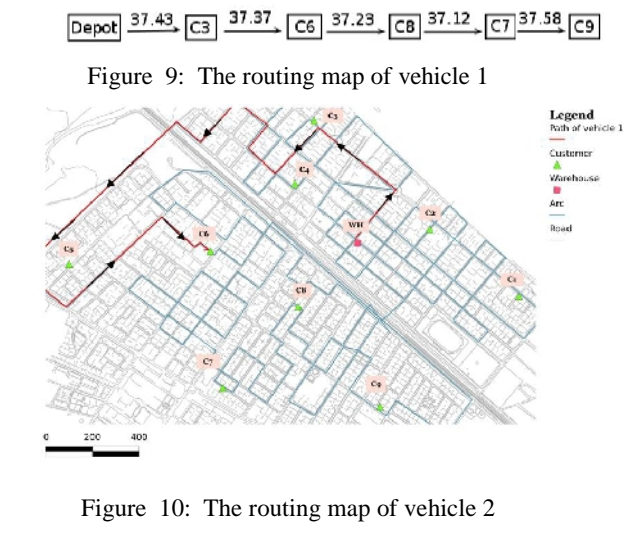

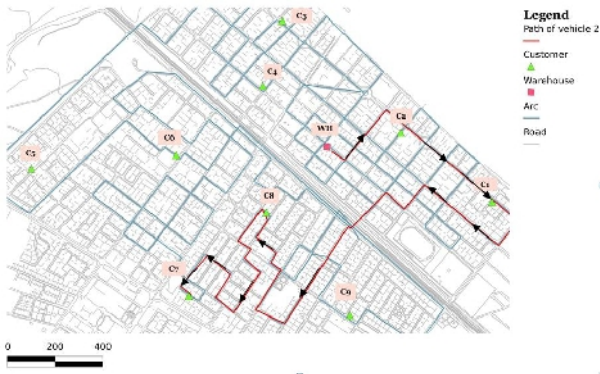

16

### **3. CONCLUSIONS**

We introduced in this paper the vehicle routing filed and its relation with GIS techniques. To apply our elaborated approach in a real-case, we used GIS tool for purposes of precision. So we presented in the third section a detailed description of the studied area, the GIS tool, the dataset and the scenario of the routing process of a company. Finally, we solved our application using the DPSO approach, then we reported the solution consisting in two vehicle maps which indicate the optimal itinerary.

#### **REFERENCES**

- 1. Ai, T.J. and Kachitvichyanukul,V. (2009). Particle swarm optimization and two solution representations for solving the capacitated vehicle routing problem. *Computers & Industrial Engineering*, 56:380-387.
- 2. Cheang, B., Gao, X., Lim, A. , Qin, H., and Zhu, W. (2012). Multiple pickup and delivery traveling salesman problem with last-in-first-out loading and distance constraints. *European Journal of Operational Research*, 223:60-75.
- 3. Chen, P., Huang, H.k., and Dong, X.Y. (2010). Iterated variable neighborhood descent algorithm for the capacitated vehicle routing problem. *Expert Systems with Applications*, 37, 1620-1627.
- 4. Dantzig,G. and Ramser, J. (1958). The truck dispatching problem. *Management Science*, 6:80-91.
- 5. Den-Bergh, F.V. and Engelbrecht, A.P. (2006). A study of particle swarm optimization particle trajectories. *Information Sciences*, 176:937-971.
- 6. Faiz S., Krichen,S (2013). Taylor Francis Editions. Geographical Information Systems and Spatial Optimization. Science Publisher.
- 7. Karimi H. A., Houston B. H. Evaluating strategies for integrating environmental models with GIS: Current trends and future needs. *Computers, Environment, and Urban Systems*. 1996; 20: 413-42.
- 8. Marinakis, Y., Iordanidou, G.R., and Marinaki, M. (2013). Particle Swarm Optimization for the Vehicle Routing Problem with Stochastic Demands. *Applied Soft Computing*, 13, 1693–1704.
- 9. Perez, R. and Behdinan, K. (2007). Particle swarm approach for structural design optimization *Computers and Structures*, 85:1579-1588.
- 10.Riera-Ledesma, J. and Salazar-Gonzalez ,J.J. (2012). Solving school bus routing using the multiple vehicle traveling purchaser problem: A branch-and-cut approach. *Computers & Operations Research*, 39:391-404.
- 11.Szeto, W., Wu, Y., and Ho, S. C. (2011). An artificial bee colony algorithm for the capacitated vehicle routing problem. *European Journal of Operational Research,* 215, 126-135.
- 12.Toth, P. and Vigo,D. (2002). Models, relaxations and exact approaches for the capacitated vehicle routing problem. *Discrete Applied Mathematics*, 123:487-512.
- 13.Xiao, Y., Zhao, Q., Kaku, I. , and Xu, Y. (2012). Development of a fuel consumption optimization model for the capacitated vehicle routing problem. *Computers & Operations Research*, 39:1419- 1431.